## GUÍA DEL CURSO DE SIRIL DE NEURAL ACTIVITY

## (Adaptada a la nueva versión)

## DESCARGA LA GUÍA Y MÁS TUTORIALES DE SIRIL EN LA WEB *NOMBRES DEL UNIVERSO*

## **DESCARGA MÁS GUÍAS Y TUTORIALES DE ASTROFOTOGRAFÍA EN LA WEB NOMBRES DEL UNIVERSO**

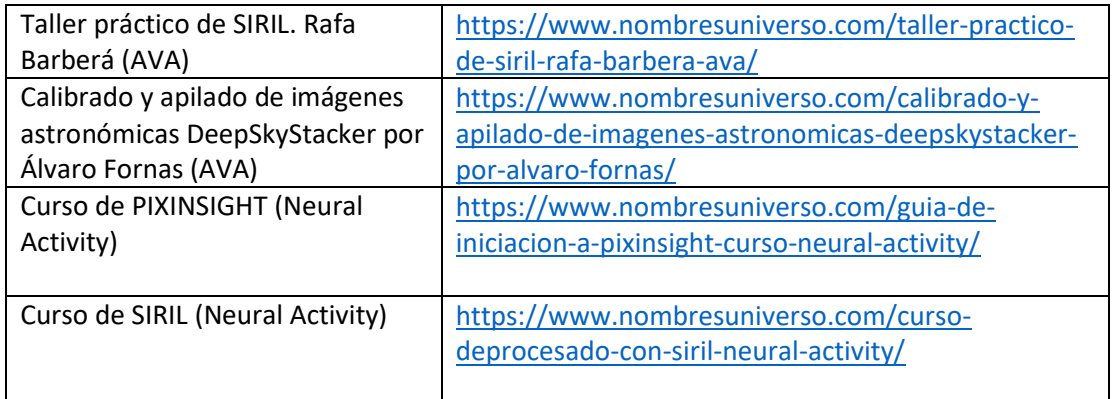

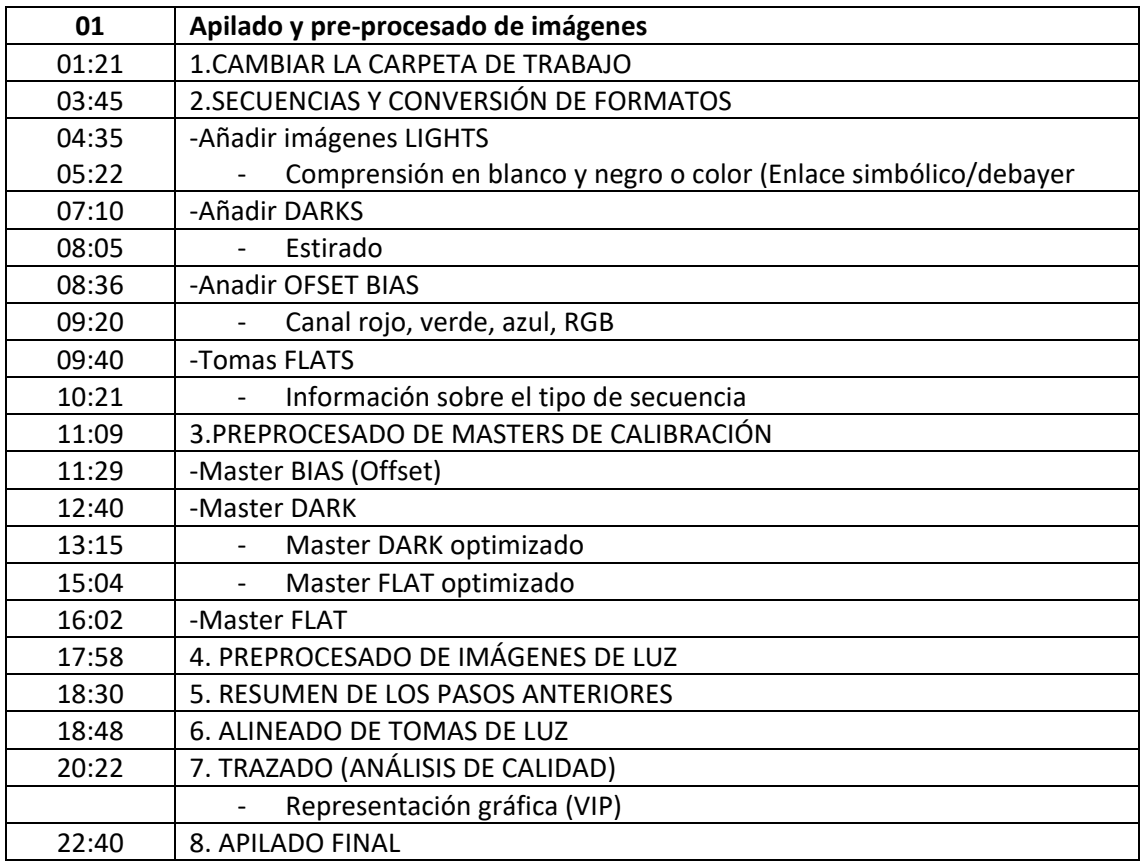

- 1. Recorte
- 2. Extracción de fondo
- 3. Calibración del color (fotométrica)
- 4. Deconvolución
- 5. Histograma
- 6. Saturación del color

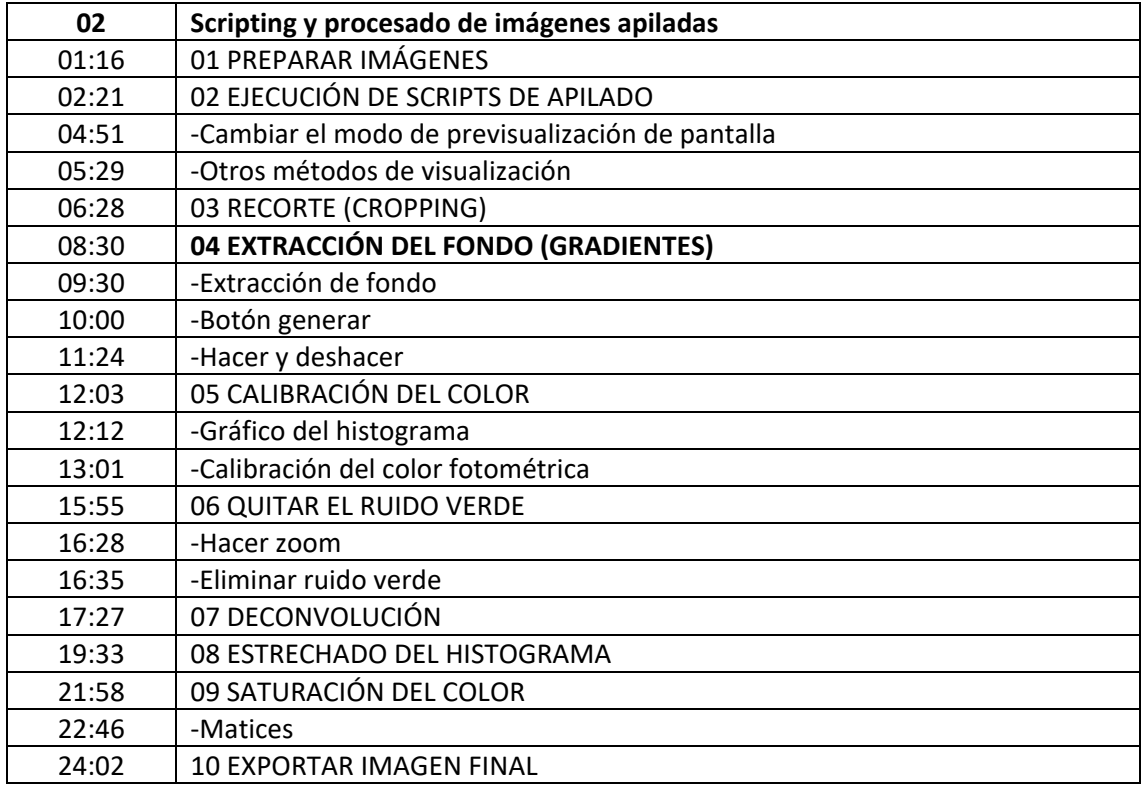

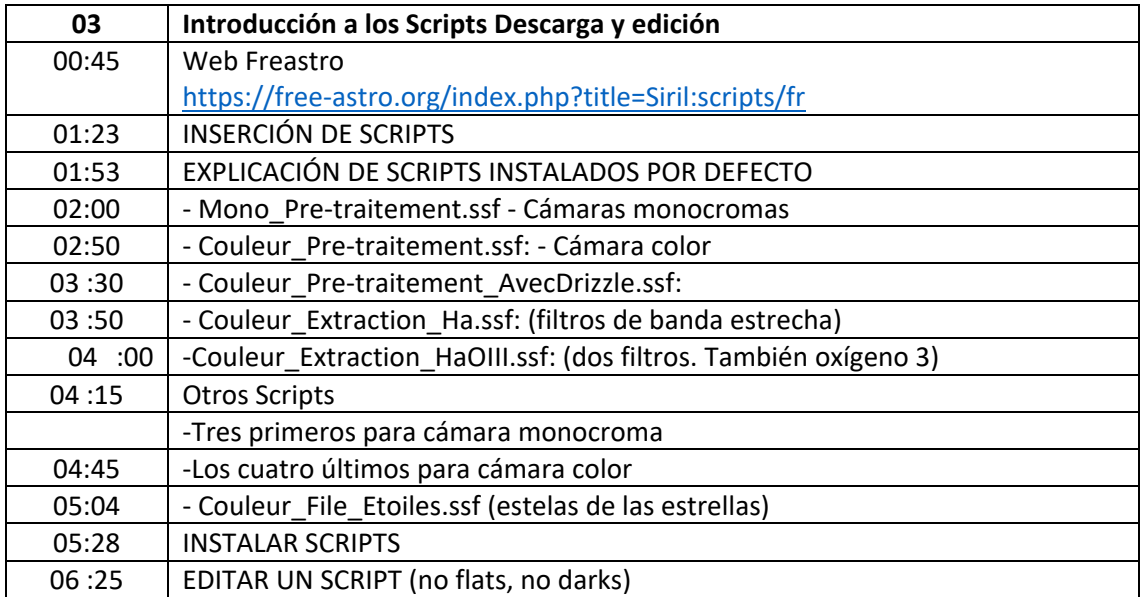

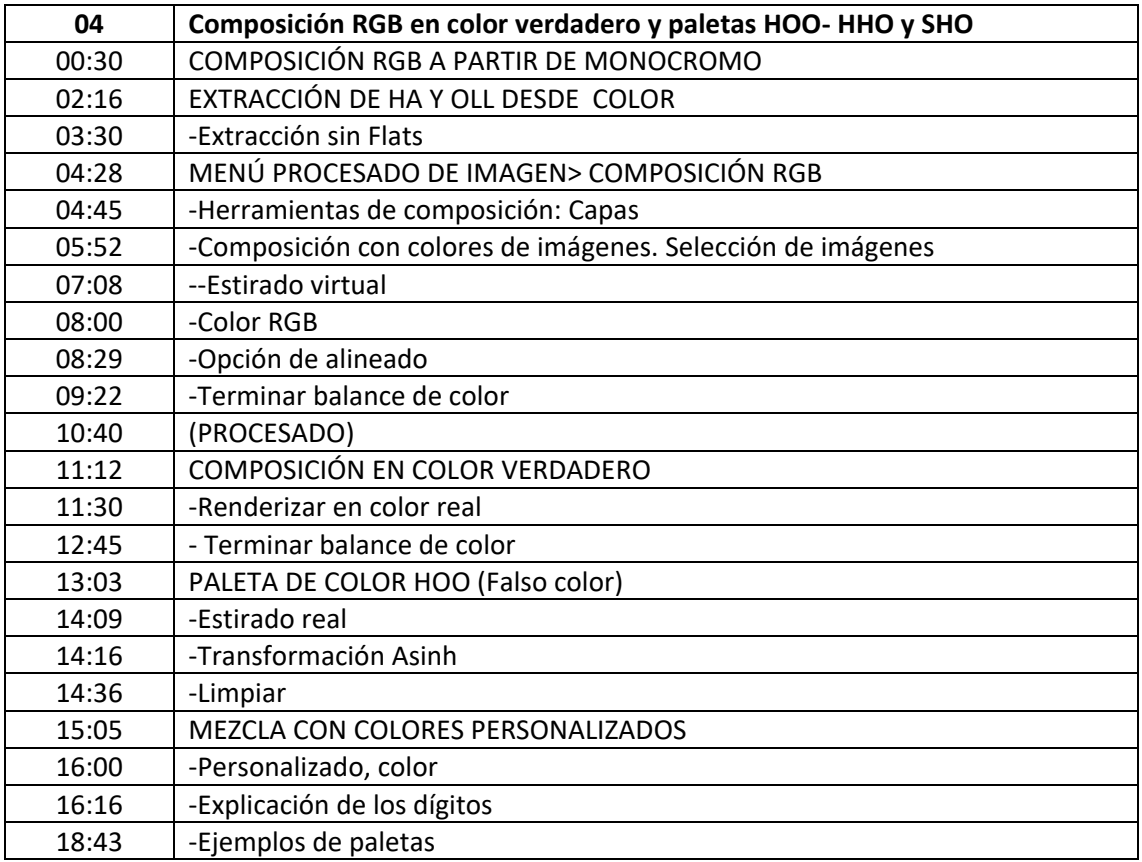

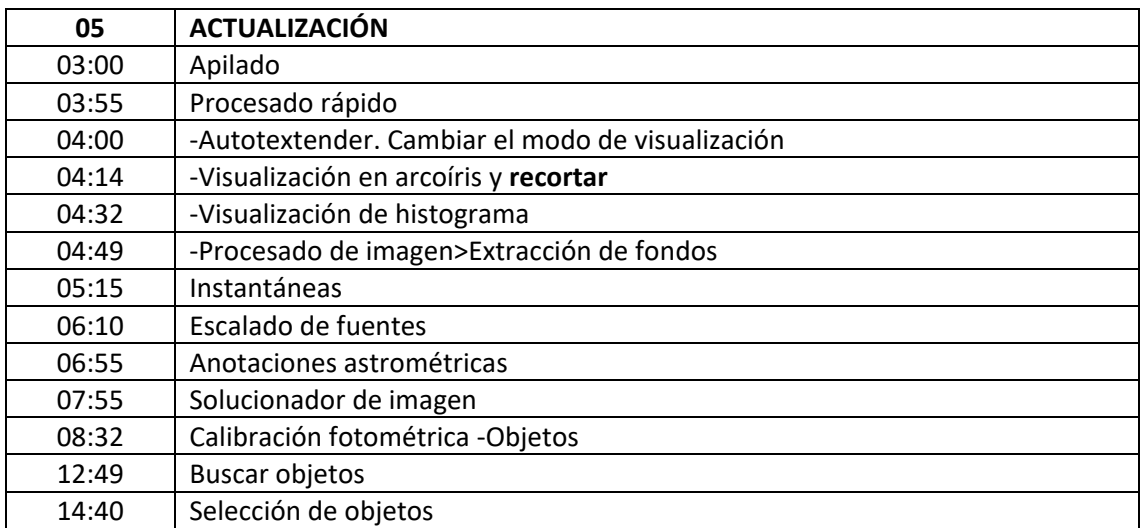